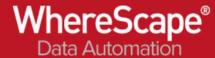

# 6. Historized Reference Table

#### Data Vault design

The reference table is defined with foreign key relationships to the product table. The column "Typ" is tagged as a reference attribute, The column "Bezeichnung" description is tagged as reference attribute history to maintain the changes in a satellite. Satellite suffix: \_refhist

The reference table is created as a normal EDW table r\_ref\_produkt\_typ in the data warehouse.

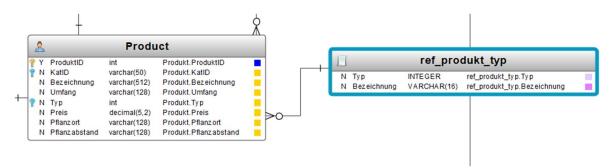

### Raw Vault generated automatically by 3D

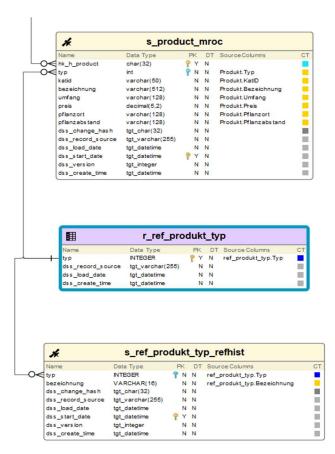

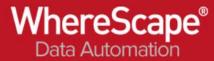

## Load and Staging generated automatically by 3D

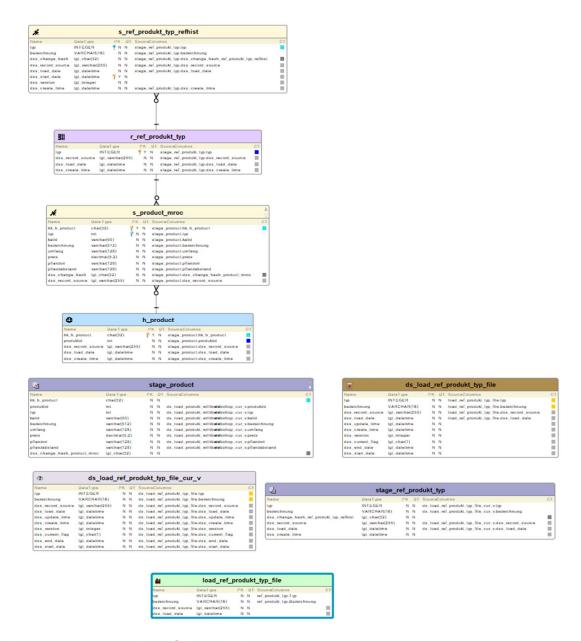

#### Data Lineage in WhereScape RED

Note: WhereScape Red uses the XML File to build the data warehouse objects and all code routines to ingest the load tables, ODS layers, views, stage tables and the raw vault or the business vault layers.

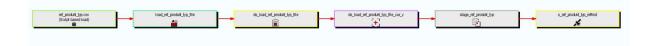

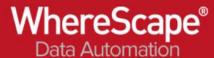

## Sample Data of Historized reference table (as a satellite)

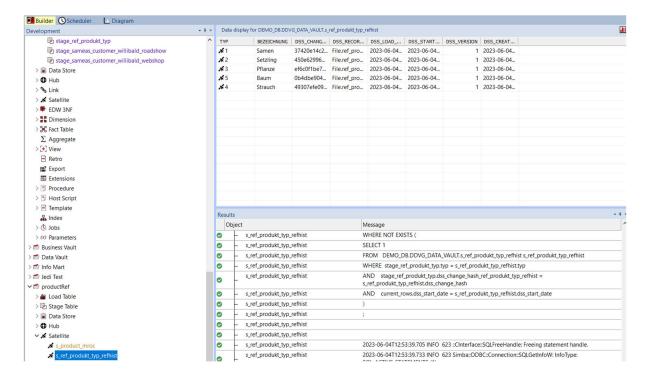